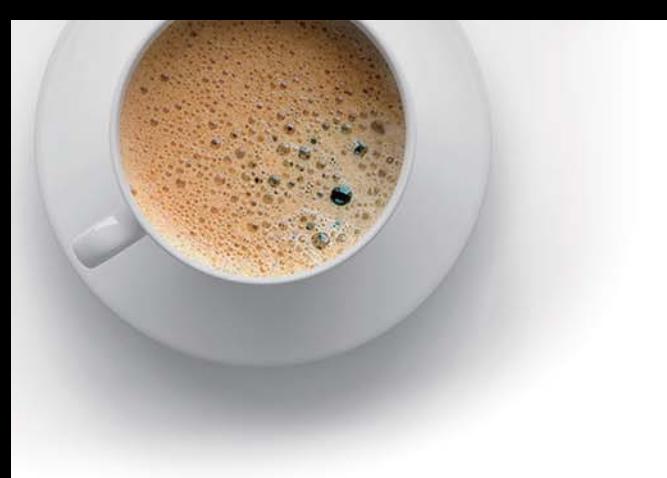

# EndExam

Accurate study guides, High passing rate!

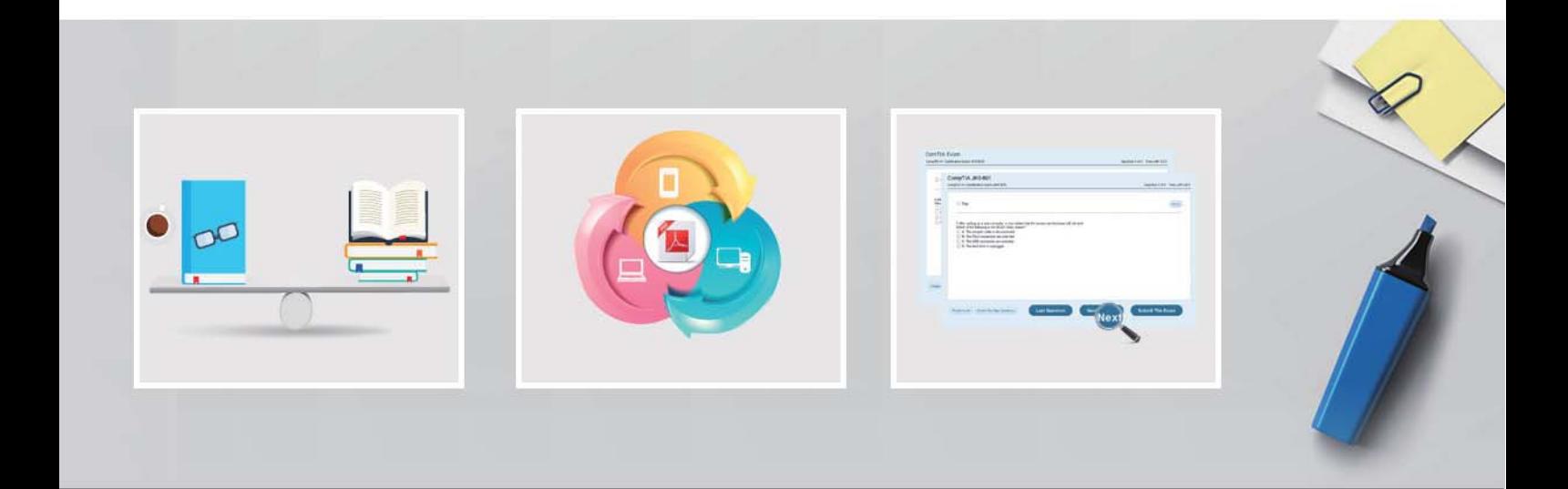

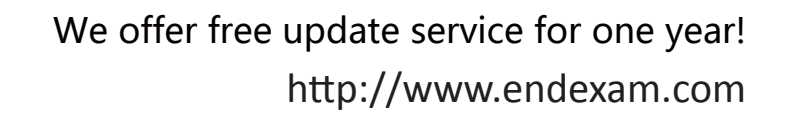

## **Exam** : **5V0-35.21**

### **Title** : VMware vRealize Operations Specialist

## **Version** : DEMO

1.An administrator discovered a problem in the virtual infrastructure and obtained instructions that would resolve the triggered alert.

Which alert component was used by the administrator?

- A. Threshold
- B. Symptom
- C. Recommendation
- D. Reclamation

#### **Answer:** C

#### **Explanation:**

According to the VMware vRealize Operations User Guide1, an alert is a notification that indicates a potential or existing problem in the monitored environment. An alert consists of the following components:

Threshold: A value that defines the normal range of a metric or property. When the value exceeds or falls below the threshold, a symptom is generated.

Symptom: A condition that indicates a deviation from the normal behavior of an object. A symptom can be based on a metric, a property, a message, or a fault. A symptom can be associated with one or more alert definitions.

Alert definition: A rule that defines the criteria and the severity for generating an alert. An alert definition specifies the symptoms, the impacted object types, the alert type, and the alert sub-type.

Recommendation: A suggested action that can help to resolve or prevent the problem that triggered the alert. A recommendation can include a link to a related topic in the documentation or an external URL. An alert definition can have one or more recommendations.

Therefore, the correct answer is C. Recommendation, as this is the alert component that provides instructions that would resolve the triggered alert.

#### References:

1: VMware vRealize Operations User Guide, https://docs.vmware.com/en/vRealize-

Operations/8.5/vrealize-operations-manager-85-user-guide.pdf, page 19-21

2.An administrator created a pricing card for a new environment. After the pricing card was created and attached, the administrator immediately checked-the cost dashboard but only sees zero prices for the VMs in the new environment.

What is the reason for this behavior?

- A. The prices are only available for ESXi hosts.
- B. A cost-based pricing card was created.
- C. The cost calculation has not run yet.
- D. The pricing card was not attached to the VM resource.

#### **Answer:** C

#### **Explanation:**

According to the VMware vRealize Operations Reference Materials, the reason for seeing zero prices for the VMs in the new environment after creating and attaching a pricing card is that the cost calculation has not run yet. The cost calculation is a process that runs every 24 hours by default, and it updates the cost information for all the objects in the inventory based on the assigned pricing cards. Therefore, the administrator needs to wait for the next cost calculation cycle to see the updated prices for the VMs in the new environment. The other options are incorrect because they are either false or irrelevant. The

prices are not only available for ESXi hosts, but for any object that has a pricing card attached. A costbased pricing card can be used to calculate the cost of an object based on its actual resource consumption, and it does not result in zero prices. The pricing card was attached to the VM resource, otherwise the administrator would not see the pricing card name in the cost dashboard. References: Pricing Overview; Cost Calculation; Create a Pricing Card

3.An administrator needs to manage a vRealize Operations cluster using the Admin UI.

Which two actions are possible? (Choose two.)

- A. Deploying a new vRealize Operations node OVA
- B. Uploading and installing vRealize Operations PAK files
- C. Activating a vRealize Operations native management pack
- D. Enabling or disabling high availability for the vRealize Operations cluster
- E. Configuring a DNS server on the vRealize Operations nodes

#### **Answer:** B, D

#### **Explanation:**

The two actions that are possible to manage a vRealize Operations cluster using the Admin UI are uploading and installing vRealize Operations PAK files, and enabling or disabling high availability for the vRealize Operations cluster. Uploading and installing vRealize Operations PAK files is an action that allows the administrator to update the vRealize Operations software, add new features, or install management packs1. Enabling or disabling high availability for the vRealize Operations cluster is an action that allows the administrator to configure the cluster to tolerate the failure of one or more nodes, and to ensure the continuity and availability of the vRealize Operations services2. Deploying a new vRealize Operations node OVA (option A) is not an action that can be performed using the Admin UI, as it requires the use of the vSphere Client or the vSphere Web Client to deploy the OVA file to the vCenter Server3. Activating a vRealize Operations native management pack (option C) is not an action that can be performed using the Admin UI, as it requires the use of the vRealize Operations Manager UI to access the Solutions page and activate the management pack4. Configuring a DNS server on the vRealize Operations nodes (option E) is not an action that can be performed using the Admin UI, as it requires the use of the command-line interface (CLI) to access the node settings and configure the DNS server5.

References:

1: VMware vRealize Operations Specialist Exam 2023 (5V0-35.21) Exam Guide, VMware, 2021, p. 11.

2: VMware vRealize Operations Specialist Exam 2023 (5V0-35.21) Exam Guide, VMware, 2021, p. 12.

- 3: vRealize Operations Manager Installation and Configuration Guide, VMware, 2021, p. 17.
- 4: vRealize Operations Manager Installation and Configuration Guide, VMware, 2021, p. 31.
- 5: vRealize Operations Manager Installation and Configuration Guide, VMware, 2021, p. 25.

4.What is used to monitor third-party solutions from vRealize Operations?

- A. Inventory
- B. Management packs
- C. Authentication sources
- D. Super metrics

**Answer:** B

#### **Explanation:**

VMware vRealize Operations is a platform that provides self-driving operations management for hybrid and multi-cloud environments. It uses artificial intelligence and machine learning to monitor, troubleshoot, optimize, and automate the performance, capacity, cost, and configuration of applications, infrastructure, and services12.

Management packs are extensions that provide additional functionality and integration for vRealize Operations. Management packs can enable vRealize Operations to monitor, analyze, and manage thirdparty solutions, such as applications, databases, storage, network, cloud, and security devices. Management packs can also provide dashboards, reports, alerts, policies, and actions for the third-party solutions34.

Management packs can be installed and configured by administrators in vRealize Operations. Management packs can be downloaded from VMware Marketplace or from third-party vendors. Management packs can use different methods to collect data from the third-party solutions, such as APIs, agents, or adapters.

The other options are not used to monitor third-party solutions from vRealize Operations. Inventory is the collection of objects that vRealize Operations manages and monitors, such as hosts, VMs, clusters, datastores, and so on. Authentication sources are the methods that vRealize Operations uses to authenticate users and assign roles, such as local users, LDAP, or vCenter Single Sign-On. Super metrics are custom metrics that are derived from one or more existing metrics using mathematical expressions.

References:

1: vRealize Operations - VMware 2: vRealize Operations Manager User Guide 3: Management Packs for vRealize Operations Documentation 4: An overview of Application Monitoring with vRealize Operations: [vRealize Operations Manager Installation and Configuration Guide]: [vRealize Operations Manager Concepts Guide]: [Inventory Objects in vRealize Operations Manager]: [Authentication Sources in vRealize Operations Manager]: [Super Metrics in vRealize Operations Manager]: [vRealize Operations Manager Administration Guide]: [vRealize Operations Manager Customization and Extensibility Guide]: [vRealize Operations Manager Troubleshooting Guide]: [vRealize Operations Manager API Programming Guide]: [vRealize Operations Manager Certification Exam Guide]

5.An administrator is configuring and managing multisite deployments.

Which Association Member Status is an invalid status?

- A. Inactive
- B. Asymmetric
- C. Active
- D. Unreachable
- **Answer:** B

#### **Explanation:**

According to the vRealize Operations Cluster Management guide1, the Association Member Status indicates the state of the association between the remote collector nodes and the master node in a multisite deployment.

The valid statuses are:

Active: The remote collector node is connected to the master node and is sending data. Inactive: The remote collector node is not connected to the master node and is not sending data. Unreachable: The master node cannot reach the remote collector node due to network issues or node failure.

The Asymmetric status is not a valid status for the Association Member Status. It is a valid status for the Cluster Status, which indicates the state of the cluster nodes in a single site deployment. The Asymmetric status means that the cluster nodes are not in sync and have different configurations or versions1.

References: 1: vRealize Operations Cluster Management guide, pages 3-4.